# **betano como**

**Autor: symphonyinn.com Palavras-chave: betano como**

#### **Resumo:**

**betano como : Explore as possibilidades de apostas em symphonyinn.com! Registre-se e desfrute de um bônus exclusivo para uma jornada de vitórias!** 

# **betano como**

O aplicativo oficial Betano para Android e iOS é a melhor ferramenta para aproveitar ao máximo as apostas esportivas em **betano como** um único lugar. Com esse aplicativo, é possível fazer **downloads rápidos e fáceis**, independente do sistema operacional que você está usando. Neste artigo, você descobrirá como fazer o download desse aplicativo em **betano como** diferentes dispositivos e como aproveitar ao máximo suas funcionalidades.

#### **betano como**

Para baixar o aplicativo no Android, recomendamos realizar o **download diretamente do site Betano** em **betano como** vez de utilizar o Google Play Store. A única coisa que você precisa fazer é pressionar o botão "Descarregue a aplicação para Android" para baixar o arquivo Betano APK. Agora, você pode clicar em **betano como** "Abrir" após o download e pronto!

## **Passo 2: Baixar o Aplicativo Betano no iOS**

Se você estiver usando um dispositivo iOS, você pode encontrar o aplicativo da Betano na App Store da Apple. Para baixar o aplicativo, basta pesquisar por "Betano" e selecionar "Obter" para iniciar **aTransferência**. Também é importante verificar se a **betano como** versão do iOS é compatível com o aplicativo, que é o iOS 14.0 ou uma versão posterior. Se estiver tudo certo, o aplicativo estará disponível em **betano como** seu celular em **betano como** instantes.

### **Passo 3: Começar a Apostar com o Aplicativo Betano**

Após o download bem-sucedido, abra o aplicativo Betano para se encantar com a interface de usuário moderna, rápida e confiável. Agora é **betano como** chance de se divertir com apostas esportivas de maneira **segura, rápida e fácil**! Além disso, é possível apostar nas melhores competições esportivas, incluindo futebol brasileiro, futebol europeu, Basquete, Vôlei e muitos outros!

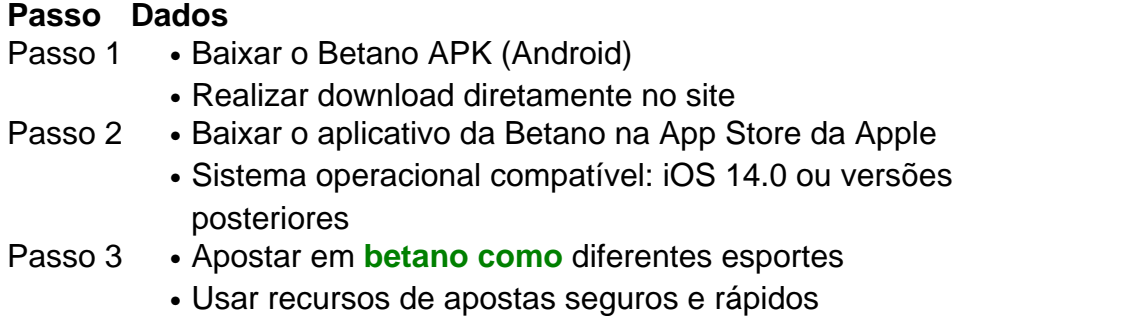

## **Solução de Problemas do Aplicativo Betano**

Se ocorrer algum problema durante o download ou o uso do aplicativo, há alguns passos

recomendados que podem ajudar a consertar a situação:

- Verifique **betano como** conexão a **internet**(pode ser uma falha do modem);
- Verifique seu dispositivo(espaço na

#### **conteúdo:**

# **betano como**

Foi realmente o derramamento mais extraordinário de vibrações e análise do treinador nacional mercurial, com toda a justiça para Spalletti maioria das suas observações - que ele admitiu poderia ser visto como "acumulação **betano como** canudos"- não eram grandes da marca. "A responsabilidade é sempre minha", reiterou Ele." Não há culpa nenhuma por todos: Quero enfatizar isso! Eu quero agradecer aos jogadores pela **betano como** presença aqui".

Mas ele também apontou para o fato de que só tinha 10 jogos a preparar-se este torneio, bem como ao facto da Inter garantir um título com cinco títulos à Serie A. "Preciso conhecer melhor minha equipe", disse Ele." Também tivemos vários jogadores feridos e os atletas **betano como** quem eu contava; você viu isso no nível mais intenso do time: 'A Liga ganhou' - mas talvez não seja uma profissional séria".

"O futuro da seleção nacional italiana se resume a diferentes escolhas. Precisamos de mais fisicalidades, quando você acha que pode jogar com qualidade e depois não consegue manter essa intensidade por 90 minutos é preciso tentar misturar as coisas **betano como** duelo individual para nos esforçarmos muito: Se o baile for lançado no ar há 80 metros ou menos (80 jardas), precisa ser rápido na cobertura desses oitenta pés."

Ele foi preso após retornar da Alemanha **betano como** janeiro de 2024 e morreu numa colônia penal remota acima do Círculo Polar Ártico.

Segundo Knopf, Navalny começou a trabalhar no livro na Alemanha e continuou escrevendo-o **betano como** Rússia dentro ou fora da prisão.

"Em detalhes vívidos e que giram páginas, incluindo correspondência nunca antes vista da prisão", Navalny relata entre outras coisas **betano como** carreira política; as muitas tentativas de vida dele (e das vidas dos mais próximos) a ele – bem como o esforço incansável **betano como** relação ao regime cada vez maior ditatorial.

#### **Informações do documento:**

Autor: symphonyinn.com Assunto: betano como Palavras-chave: **betano como** Data de lançamento de: 2024-08-13